No books or notes allowed. No laptop or wireless devices allowed. Show all your work for full credit. Write clearly and legibly.

Name (print):

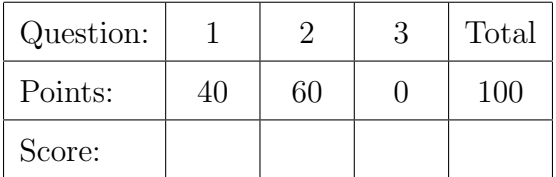

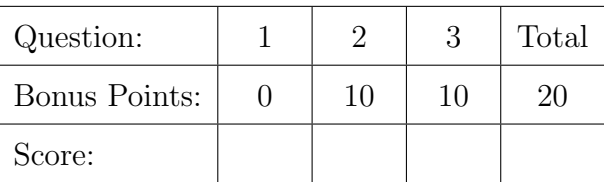

Question 1 . . . . . . . . . . . . . . . . . . . . . . . . . . . . . . . . . . . . . . . . . . . . . . . . . . . . . . . . . . . . . . . . . . . . . . . 40 point The following numbers  $x_i$ ,  $i = 1, \ldots, 19$ , represent a sample of size  $n = 19$  from a given population.

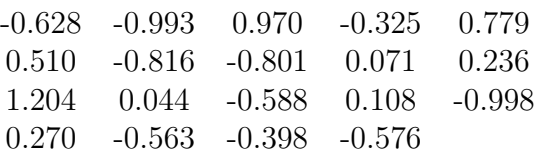

(a) (15 points) Compute the sample median and forth spread.

Solution: After ordering the data you obtain -0.998 -0.993 -0.816 -0.801 -0.628 -0.588 -0.576 -0.563 -0.398 -0.325 0.044 0.071 0.108 0.236 0.270 0.510 0.779 0.970 1.204 so that:  $\tilde{x} = x_{10} = -0.325$  $lf = \frac{x_5 + x_6}{2}$ 2  $=-0.608$   $uf = \frac{x_{14} + x_{15}}{2}$ 2  $= 0.253$  $fs = 0.8\overline{6}2$ 

(b) (10 points) Knowing that  $\sum_{i=1}^{19} x_i = -2.493$  and  $\sum_{i=1}^{19} x_i^2 = 8.348$  compute the sample mean and standard deviation.

Solution:  $\bar{x} =$ −2.493 19  $=-0.131$  $s =$  $\sqrt{\frac{1}{18}}$ 8.348 −  $\frac{2.493^2}{19}$ = √  $0.446 = 0.668$  (c) (15 points) Draw a box plot of the data.

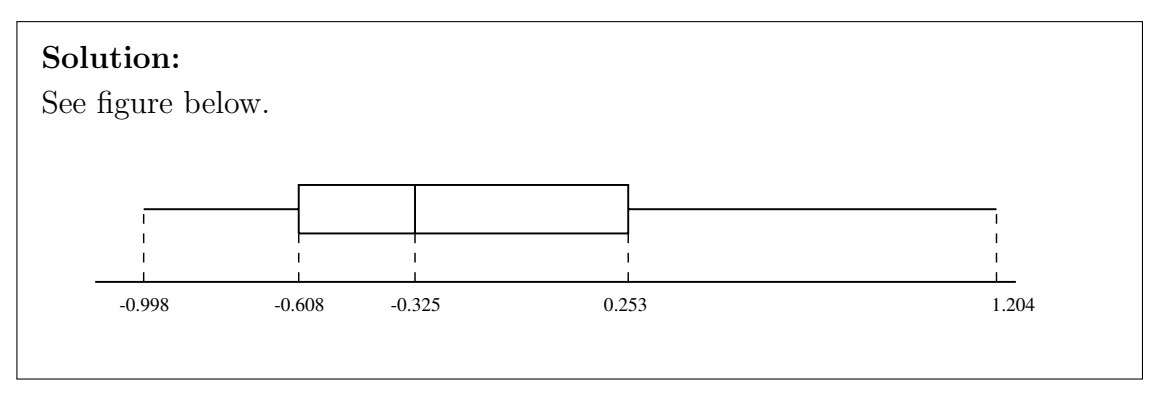

Question 2 . . . . . . . . . . . . . . . . . . . . . . . . . . . . . . . . . . . . . . . . . . . . . . . . . . . . . . . . . . . . . . . . . . . . . . . 60 point A factory produces 1000 computers. Each computer has a probability  $p = 0.05$  of having a defect. The factory has a quality control department. If a computer is defective it will be detected and discarded with probability 1. If a computer is not defetective it will be discarded with a probability  $s = 0.03$ .

(a) (15 points) Let X be the number of defective computers among the 1000 produced. Identify what kind of r.v. is X. Write the p.m.f. of X and compute  $E(X)$  and  $\sigma_X$ . This question does not involve the quality control.

Solution: Clearly X is a Binomial r.v. with parameter 1000 and 0.05. It follows that

$$
p(x) = P(X = x) = {1000 \choose x} 0.05^{x} 0.95^{1000-x}
$$

Moreover

$$
E(X) = 1000 \cdot 0.05 = 50 \qquad \sigma_X = \sqrt{1000 \cdot 0.05 \cdot 0.95} = \sqrt{47.5} = 6.89
$$

(b) (15 points) Use the Normal approximation for a Binomial r.v. to compute the probability that  $X > 60$ ,  $P(X > 60)$ , and the probability that  $X < 30$ ,  $P(X < 30)$ . Use the table provided at the end of the text.

**Solution:** Since X is Binomial with  $E(X) = 50$  and  $\sigma_X = 6.89$  we know that approxiametely X is  $\mathcal{N}(50, 47.5)$ . It follows that

$$
Z = \frac{X - 50}{6.89}
$$

is  $\mathcal{N}(0, 1)$ . Thus

$$
P(X > 60) = P(Z > 1.45) = 1 - \Phi(1.45) = 0.0735
$$

while

$$
P(X < 30) = P(Z < -2.9) = \Phi(-2.9) = 0.0019
$$

(c) (15 points) Compute the probability that a randomly selected computer will be discarded by the quality control department. (Hint: Call A the event {computer is defective} and B the event {computer is discarded}. You are asked to find  $P(B)$ . The text gives you  $P(A)$ ,  $P(B|A)$  and  $P(B|A')$ . Use the Law of Total Probability.)

**Solution:** Call  $A$  the event  $\{computer\ is\ defective\}$  and  $B$  the event  $\{computer\}$ is discarded}. Then we want to find  $P(B)$ . We have

$$
P(B) = P(B|A)P(A) + P(B|A')P(A') = 1 \cdot 0.05 + 0.03 \cdot 0.95 = 0.079
$$

(d) (15 points) Compute the probability that a discarded computer is actually defective. (Hint: You are asked to find  $P(A|B)$ . Use Bayes Theorem or the definition of conditional probability.)

**Solution:** With the notation of the previous point we want  $P(A|B)$ . We have  $D(A)$  $0.05$ 

$$
P(A|B) = P(B|A)\frac{P(A)}{P(B)} = 1\frac{0.05}{0.079} = 0.64
$$

(e) (10 points (bonus)) Call Y the r.v. that describes number of discarded computers that are working. Write the p.m.f. of  $Y$ . Using the Poisson approxiamtion, write a formula for the probability that  $Y = 20$  (do not try to evaluate it) and the expected value of  $Y, E(Y)$ .

## Solution:

Clearly Y is a Binomial r.v.. with parameters 1000 and  $p$ , where  $p$  is the probability that a randomly selected computer is both working and discarded. This is given by

$$
P(A' \cap B) = P(A')P(B|A') = 0.95 \cdot 0.03 = 0.0285
$$

It follows that

$$
p_Y(y) = {1000 \choose y} 0.9715^{1000-y} 0.0285^y.
$$

Since  $1000 * 0.029 = 29$  we have

$$
P(Y = 20) \simeq e^{-28.5} \frac{28.5^{20}}{20!} = 0.0185
$$

while

$$
E(Y) = 29.
$$

3. (10 points (bonus)) Let T be an exponential r.v. with parameter  $\lambda$ . Show that

$$
P(T > t + s \mid T > s) = P(T > t)
$$

Solution: We have

$$
P(T > t) = \int_{t}^{\infty} \lambda e^{-\lambda t} dt = e^{-\lambda t}
$$

Moreover

$$
P(T > t + s | T > s) = \frac{P(T > t + s \text{ and } T > s)}{P(T > s)} =
$$

$$
= \frac{P(T > t + s)}{P(T > s)} = \frac{e^{-\lambda(t+s)}}{e^{-\lambda s}} = e^{-\lambda t}
$$

## Useful Formulas

• If A and B are events then the probability of A given B is

$$
P(A|B) = \frac{P(A \cap B)}{P(B)}.
$$

and A and B are independent if  $P(A|B) = P(A)$ .

• If  $X$  is a binomial r.v. with parameters  $N$  and  $p$  then

$$
bin(x; N, p) = P(X = x) = {N \choose x} p^x (1-p)^{n-x}.
$$

Moreover  $E(X) = Np$  and  $V(X) = Np(1 - p)$ .

• If X is a Poisson r.v. with parameter  $\lambda$  then

$$
p(x; \lambda) = P(X = x) = e^{-\lambda} \frac{\lambda^x}{x!}.
$$

Moreover  $E(X) = \lambda$  and  $V(X) = \lambda$ .

• If X is an exponential r.v. with parameter  $\lambda$  then

$$
f(x,\lambda) = \lambda e^{-\lambda x}
$$

for  $x > 0$ . Moreover  $E(X) = \lambda^{-1}$  and  $V(X) = \lambda^{-2}$ .

• If Z is a Normal Standard r.v. then  $P(Z \leq z) = \Phi(z)$ , see included table. Moreover  $\Phi(z) = 1 - \Phi(-z).$ 

## Table 1a: Standard Normal Probabilities

The values in the table below are cumulative probabilities for the standard normal distribution *Z* (that is, the normal distribution with mean 0 and standard deviation 1). These probabilities are values of the following integral:

$$
P(Z \le z) = \int_{-\infty}^{z} \frac{1}{\sqrt{2\pi}} e^{-x^2/2} dx
$$

Geometrically, the values represent the area to the left of *z* under the density curve of the standard normal distribution:

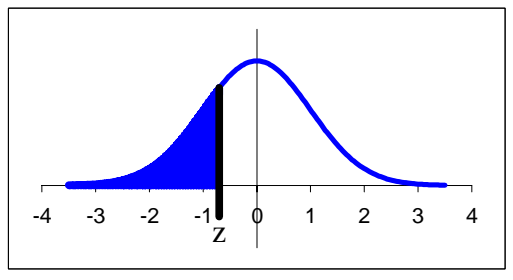

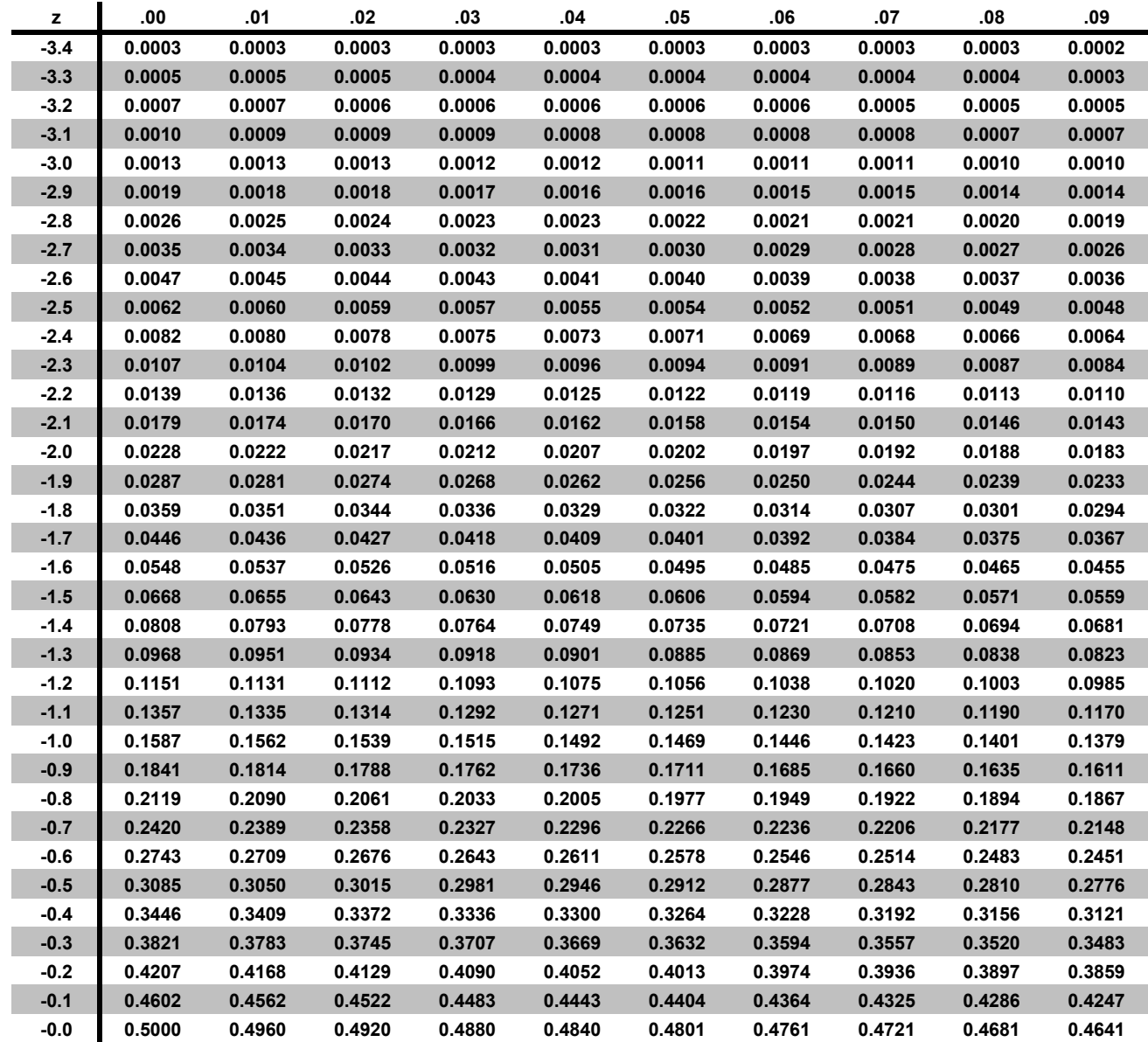